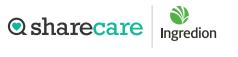

HealthyYou

## Take your first step to a younger you

## How to register for Sharecare

Using your desktop, get started at ingredion.sharecare.com. New users select Get Started. Existing Sharecare users, select Sign In to link to your Ingredion information.

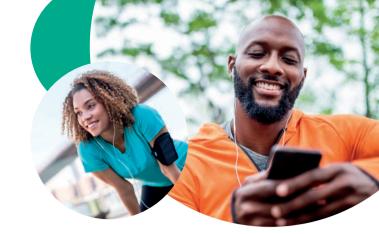

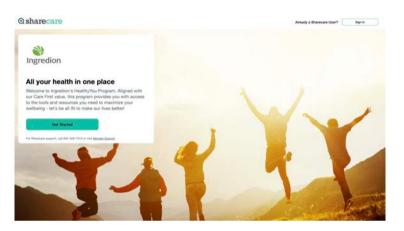

2 Complete the required fields including your Ingredion Workday ID. Spouses/domestic partners add 'S" to the end of the employee's Workday ID (ex 234567S). Click Next.

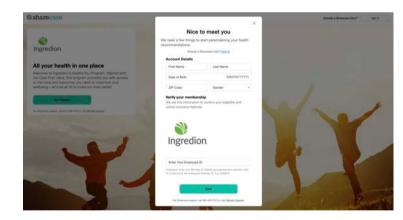

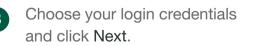

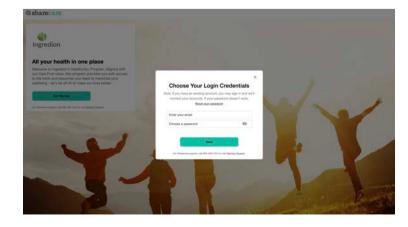

## How to register for Sharecare

Acknowledge your authorizations and messaging preferences. Then click Create Account.

5 Enter your mobile phone number to receive a text with a link to download the Sharecare app.

- 6 Add your phone number. As an additional layer of account security, Sharecare features multi-factor authentication (2-step verification). First time sign in will require a 6-digit verification code. Verification is available via, email, SMS or voice (mobile or landline).
- Click Get Started to take the RealAge test. If you have taken the RealAge test previously, you will need to complete it again after linking your accounts.

## Sharecare, Inc. administers the HealthyYou well-being program for Ingredion. Before you download the Sharecare App, register from a web browser on your computer or mobile device at ingredion.sharecare.com. Then, create your user ID and password to use when you sign in to Sharecare. © 2023 Sharecare, Inc. All rights reserved.

For more information, call 855-429-7313.

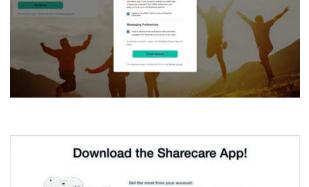

| Terl Her a live                      |      |
|--------------------------------------|------|
|                                      | 1949 |
|                                      |      |
| Add your phone number for additional |      |

| 2 |                                                                                                    |
|---|----------------------------------------------------------------------------------------------------|
|   | Welcome to Sharecare   Work to make through even befort? Take the Resultage text. Pty Based on the larger of gray? Here has holding make in a data with the transmission of a data with the transmission of the text text of the text text of the text of the text text of the text text of the text of the text of text of text of the text of text of text |
|   |                                                                                                    |

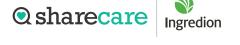